## **CREATE A CHECKLIST**

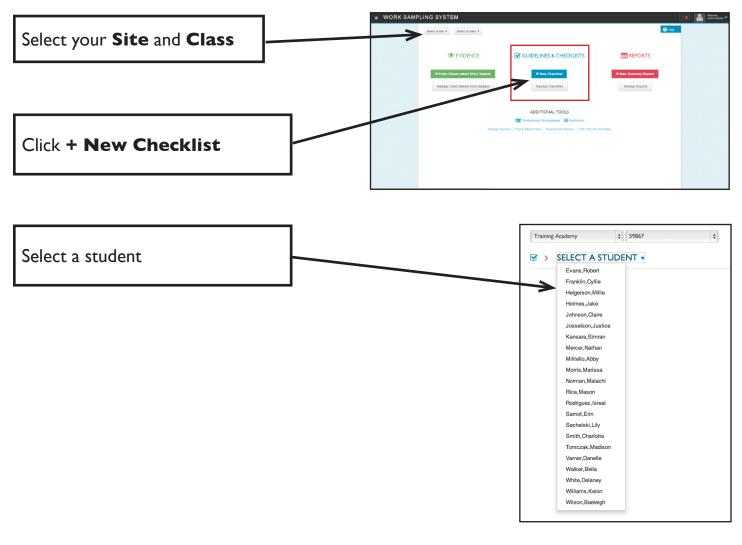

Choose a domain and click the ratio (the number of indicators rated/the total number of indicators in that domain)

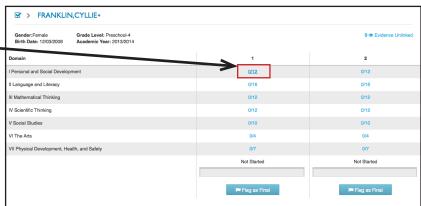

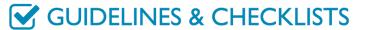

## **CREATE A CHECKLIST**

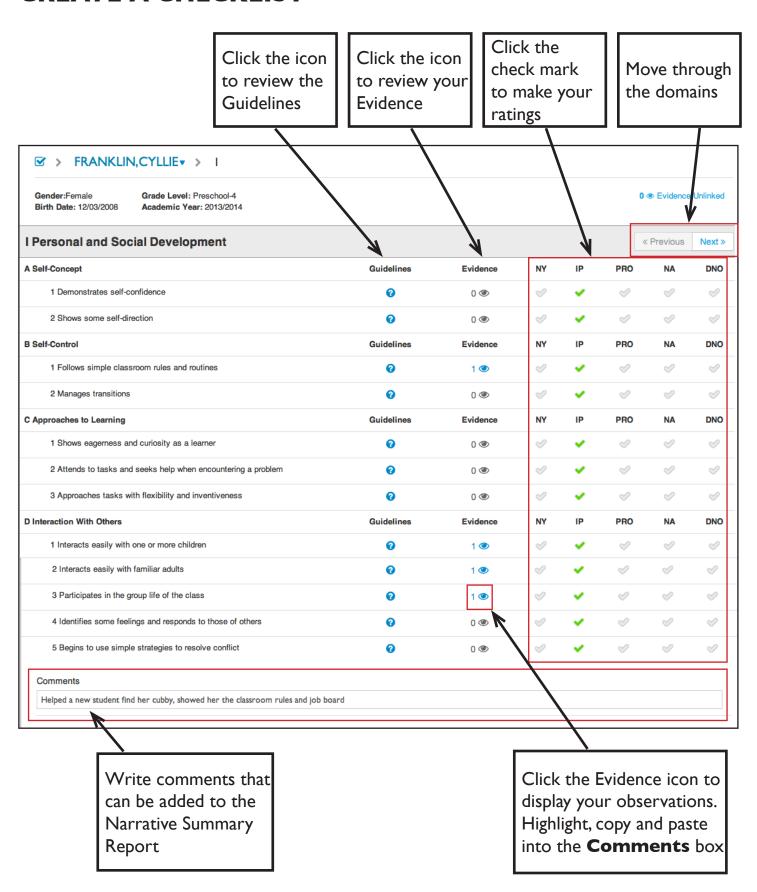

## **CHECKLIST STATUS**

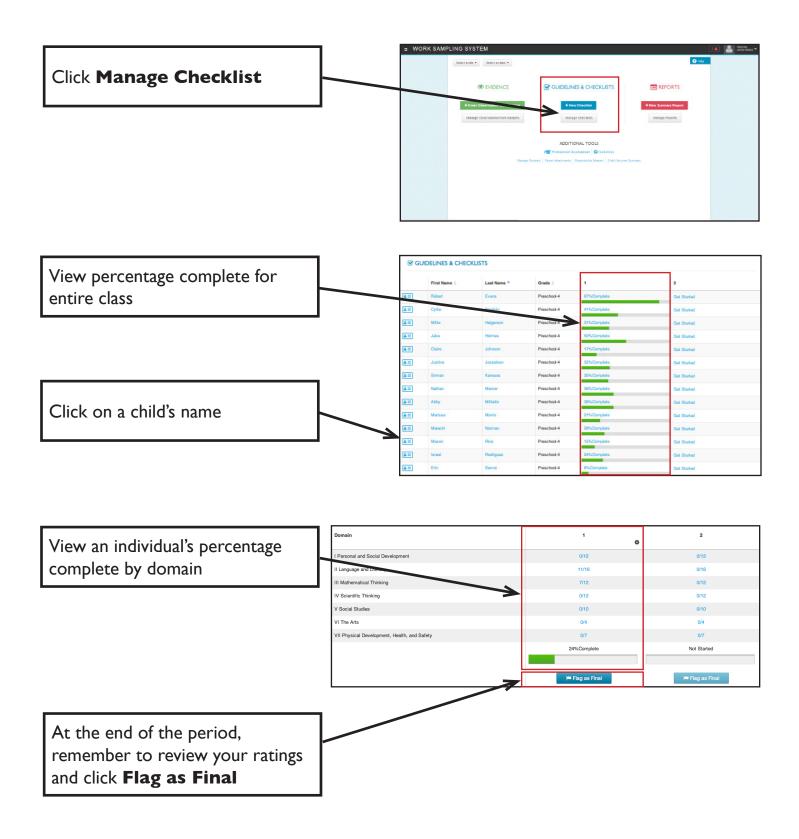

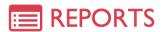

## **PRINT A CHECKLIST**

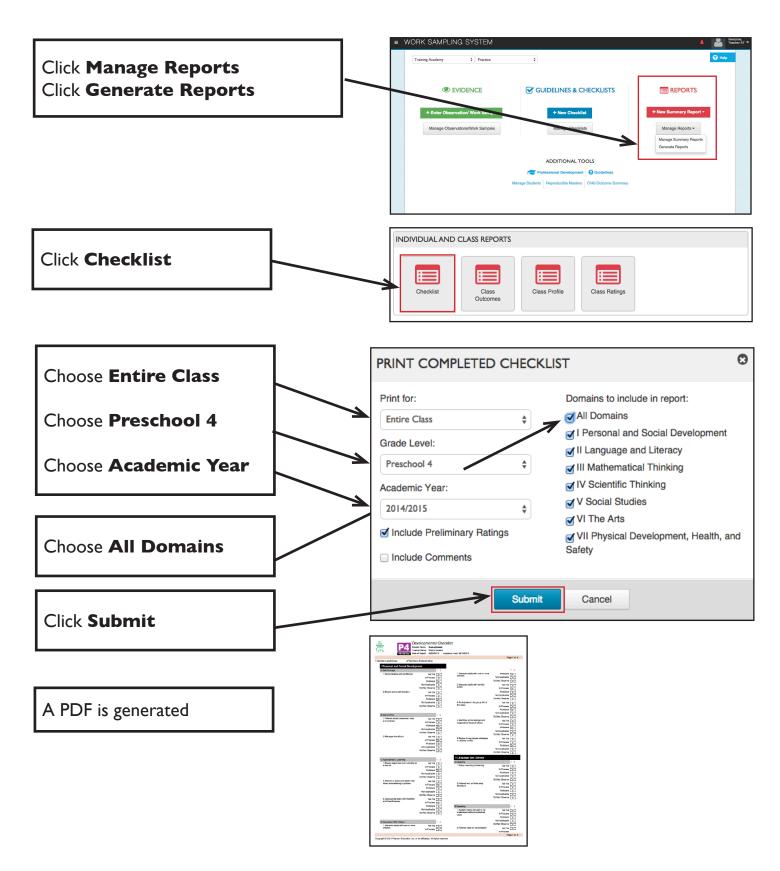